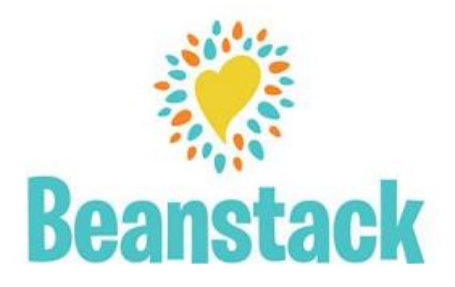

## **What is Beanstack?**

Simple! It's the world's easiest way to keep track of all the books you read and participate in reading programs. When you create a Beanstack account for yourself or your family, you're instantly connected to your local library's reading programs, so you'll get credit for reading. We'll keep all your stats for you, cheer you on while you work towards your program goals, and let you know when you've earned prizes. When your library's program ends, you keep your account, and your reading history—it's always free, and you can keep right on logging your leisure reading. When the next library program comes around, no need to re-register—just click on it, and you're in.

## **How do I log my reading or activities?**

In one swipe! Flip your book over and use your phone to scan the bar code on the back. Boom, you're done. Seriously, the Beanstack mobile app makes it that easy. If you want to get fancy, you can also enter the number of pages, minutes, or hours (nice work!) that you read. If Activities are part of the challenge, they'll be there on your screen—just click the ones you've done. Prefer to use your computer to log your reading? No problem. You can always enter your reading through your Beanstack account online, too.

**App:** Search the App Store for *Beanstack Tracker* download and open the app and search for *Marion Public Library*

**Online:** <https://marionpubliclibrary.beanstack.com/reader365>

## **How do I get the prizes I earn in Beanstack?**

Every time you hit a reading milestone, you'll earn a badge—a little digital fist bump to celebrate the quality time your brain and your books have been spending together. Sometimes those milestones will come with real, actual loot from your library—we'll let you know, so you can go in and claim your sweet reward. You can even earn entries into a raffle prize drawing.

## **May I add more than one reader to my account?**

Of course. You can set up as many profiles as you like, for readers of any age. And if you're a caregiver who reads aloud to more than one kid at a time, you can credit that reading time to multiple children's accounts with a single click—no need to log it in separately for each of your avid listeners.

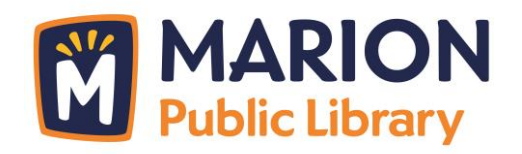